ДЕПАРТАМЕНТ ЛЕСНОГО ХОЗЯЙСТВА НИЖЕГОРОДСКОЙ ОБЛАСТИ **Государственное бюджетное профессиональное образовательное учреждение Нижегородской области «КРАСНОБАКОВСКИЙ ЛЕСНОЙ КОЛЛЕДЖ»**

## **РАБОЧАЯ ПРОГРАММА УЧЕБНОЙ ДИСЦИПЛИНЫ ОП. 01 ИНЖЕНЕРНАЯ ГРАФИКА**

**Специальность: 23.02.07 Техническое обслуживание и ремонт двигателей, систем и агрегатов автомобилей**

> р.п. Красные Баки 2020 г.

Рабочая программа учебной дисциплины/модуля ОП.01 Инженерная графика разработана на основе федерального государственного образовательного стандарта (далее – ФГОС) по специальности среднего профессионального образования (далее – СПО) 23 02 07 Техническое обоянности СПО) 23.02.07 Техническое обслуживание и ремонт двигателей, систем и агрегатов<br>автомобилей автомобилей

Организация разработчик: ГБПОУ НО «Краснобаковский лесной колледж»

Разработчик (и): А.Н. Болотов, преподаватель ГБПОУ «КБЛК»

(инициалы, фамилия, должносту)

Рассмотрена заседании на цикловой комиссии  $\Pi$ <sup>O</sup> укрупненной группе специальностей 23.00.00 Техника и технологии наземного транспорта"

/Р.В. Гурин /

Протокол №1 от «31» августа 2020

Председатель:

## **1. ОБЩАЯ ХАРАКТЕРИСТИКА РАБОЧЕЙ ПРОГРАММЫ УЧЕБНОЙ ДИСЦИПЛИНЫ ИНЖЕНЕРНАЯ ГРАФИКА**

#### **1.1. Область применения рабочей программы**

Рабочая программа учебной дисциплины является частью программы подготовки специалистов среднего звена по специальности 23.02.07 Техническое обслуживание и ремонт двигателей, систем и агрегатов автомобилей, входящей в укрупненную группу специальностей 23.00.00 Техника и технологии наземного транспорта.

### **1.2. Место дисциплины в структуре основной профессиональной образовательной программы**:

Учебная дисциплина входит в общепрофессиональный цикл

## **Связь профессиональными модулями:**

ПМ.01 Техническое обслуживание и ремонт автотранспорта:

МДК.01.03 Технологические процессы технического обслуживания и ремонта автомобилей

МДК.01.04 Техническое обслуживание и ремонт автомобильных двигателей.

МДК.01.06 Техническое обслуживание и ремонт шасси автомобилей.

МДК.01.07 Ремонт кузовов автомобилей.

ПМ.02 Организация процессов по техническому обслуживанию и ремонту автотранспортных средств:

МДК.02.03 Управление коллективом исполнителей.

ПМ.03 Организация процессов модернизации и модификации автотранспортных средств.

МДК.03.02 Организация работ по модернизации автотранспортных средств. МДК.03.03 Тюнинг автомобилей.

### **Связь с другими учебными дисциплинами**:

Математика, техническая механика,

**1.3. Цели и задачи учебной дисциплины – требования к результатам освоения дисциплины:**

### **В результате освоения дисциплины обучающийся должен уметь:**

• оформлять проектно-конструкторскую, технологическую и другую техническую документацию в соответствии с действующей нормативной базой;

• выполнять изображения, разрезы и сечения на чертежах;

• выполнять деталирование сборочного чертежа;

• решать графические задачи.

### **В результате освоения дисциплины обучающийся должен знать:**

• основные правила построения чертежей и схем;

• способы графического представления пространственных образов;

• возможности пакетов прикладных программ компьютерной графики в профессиональной деятельности;

• основные положения конструкторской, технологической и другой нормативной документации;

# • основы строительной графики.

В результате освоения дисциплины обучающийся осваивает элементы компетенций:

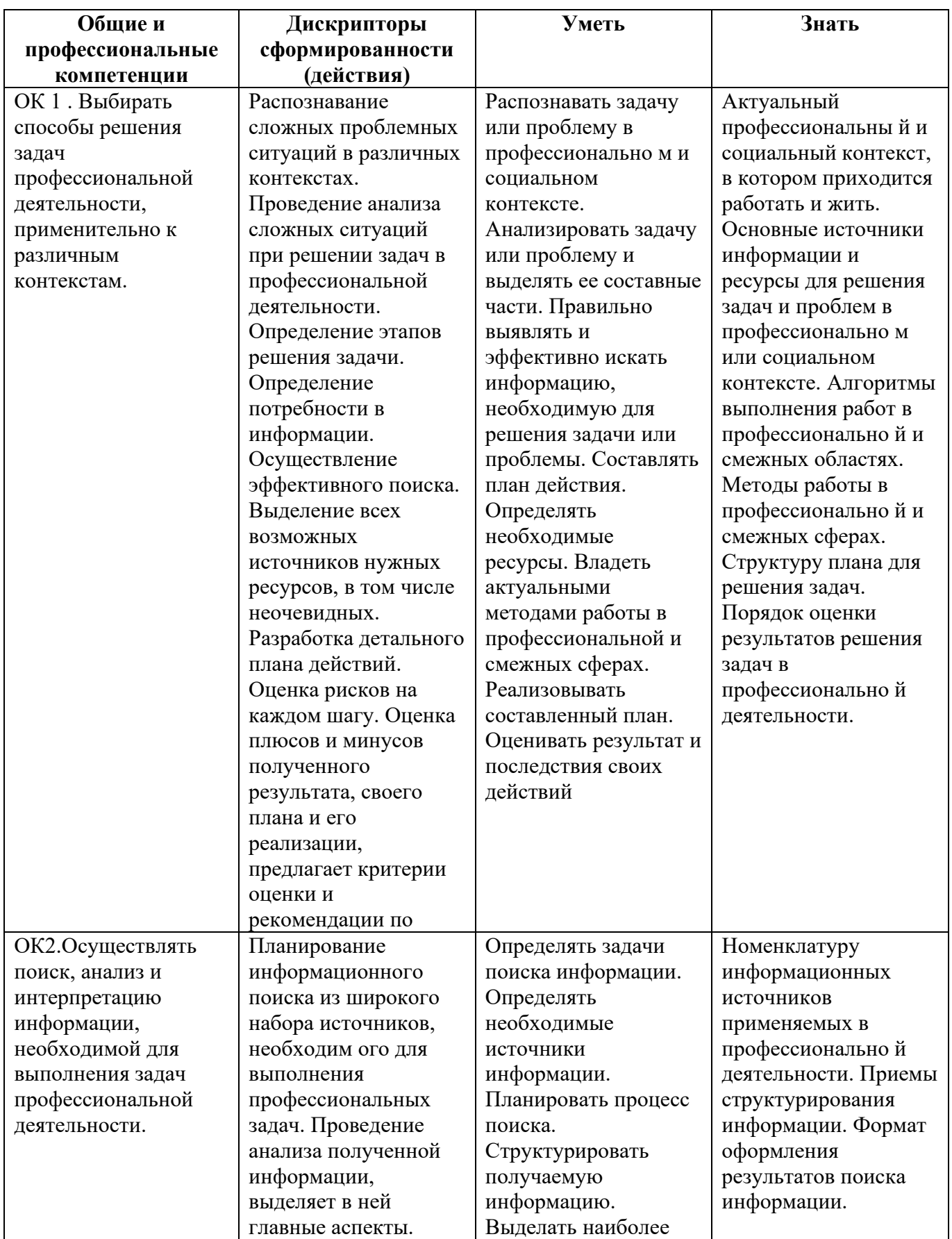

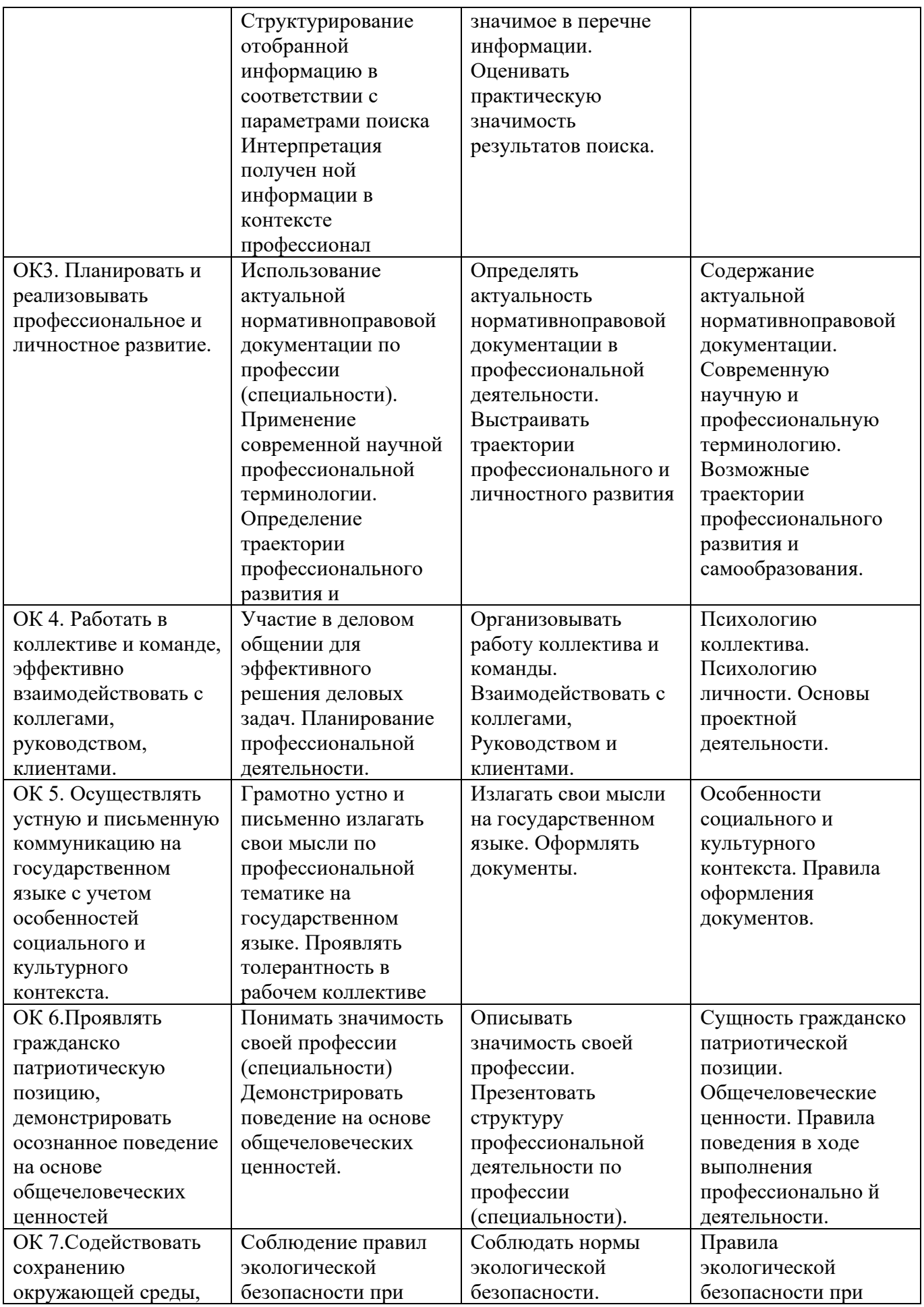

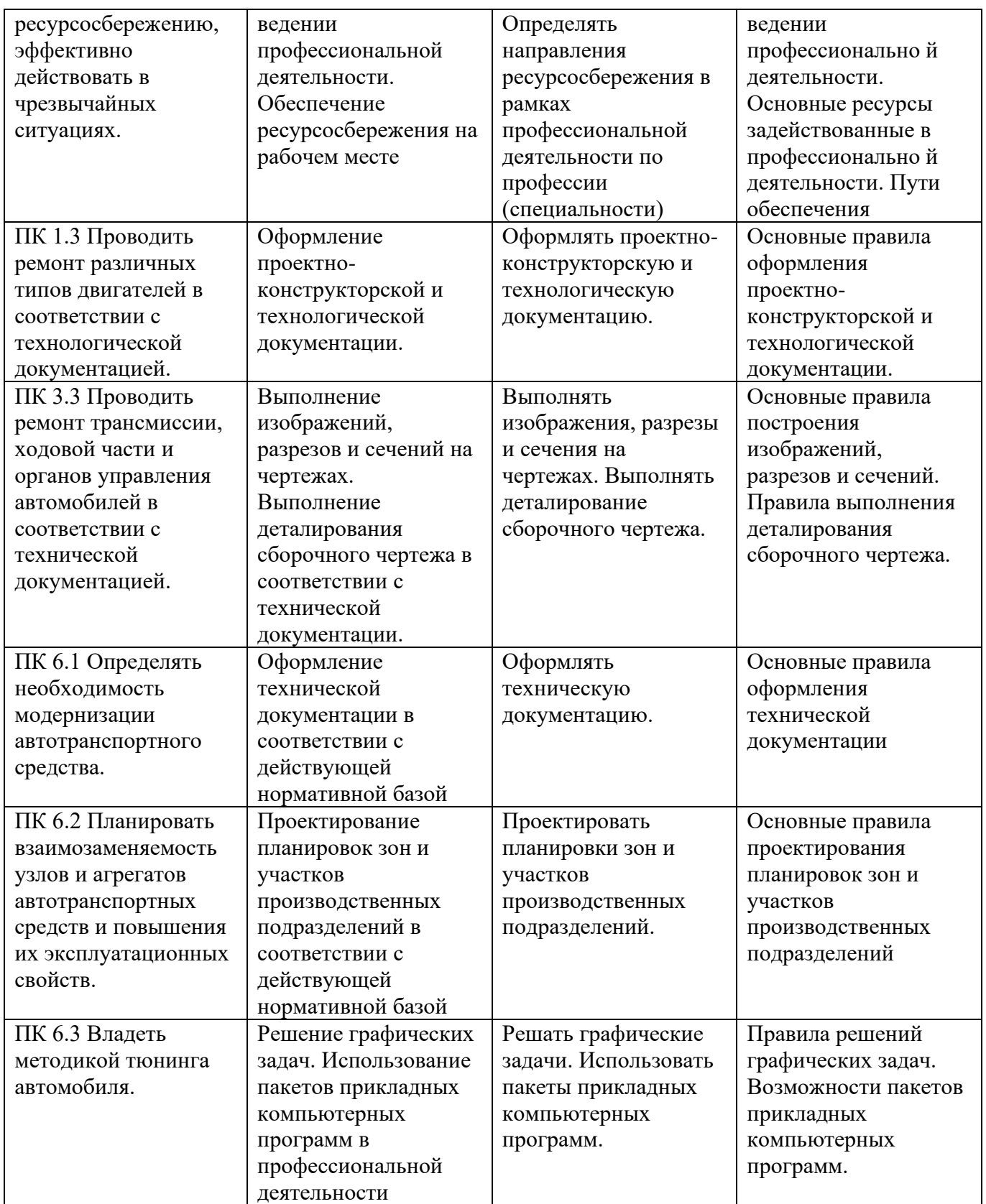

# **2. СТРУКТУРА И СОДЕРЖАНИЕ УЧЕБНОЙ ДИСЦИПЛИНЫ**

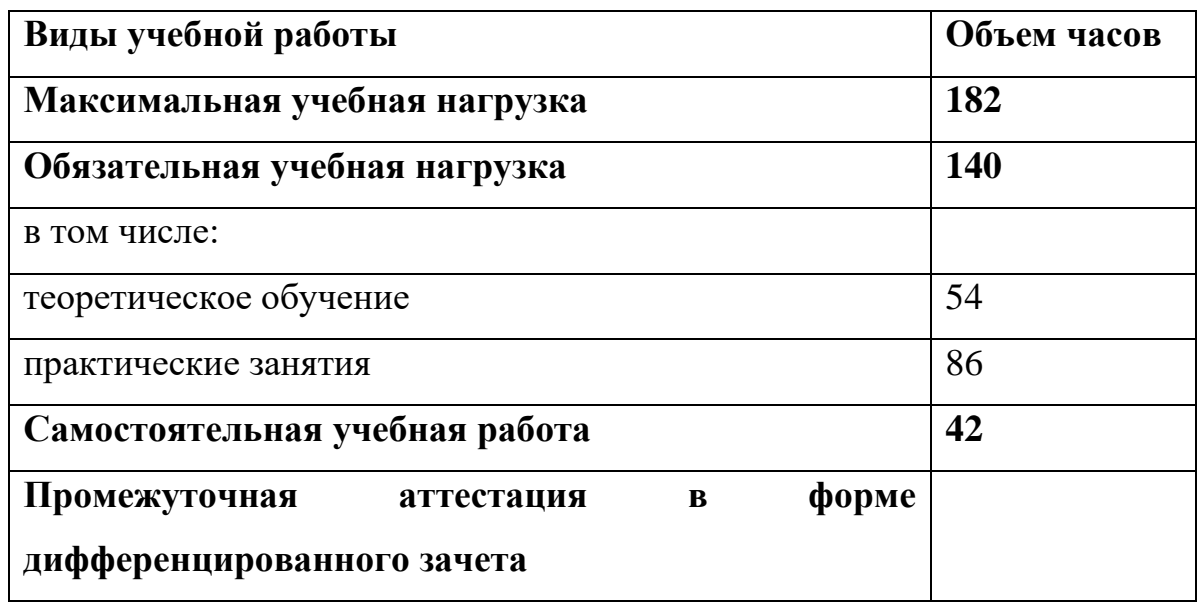

## **2.1. Объем учебной дисциплины и виды учебной работы**

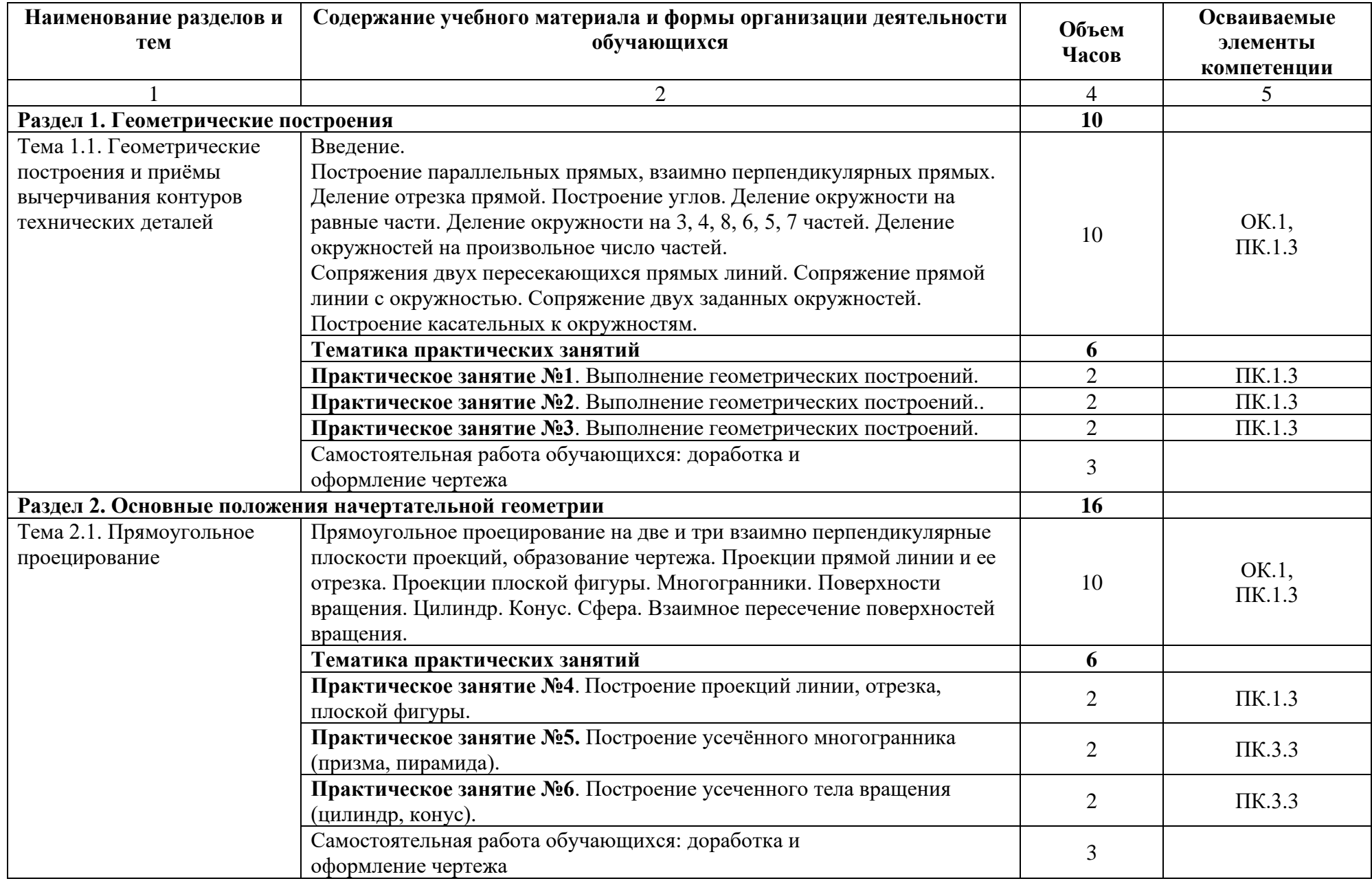

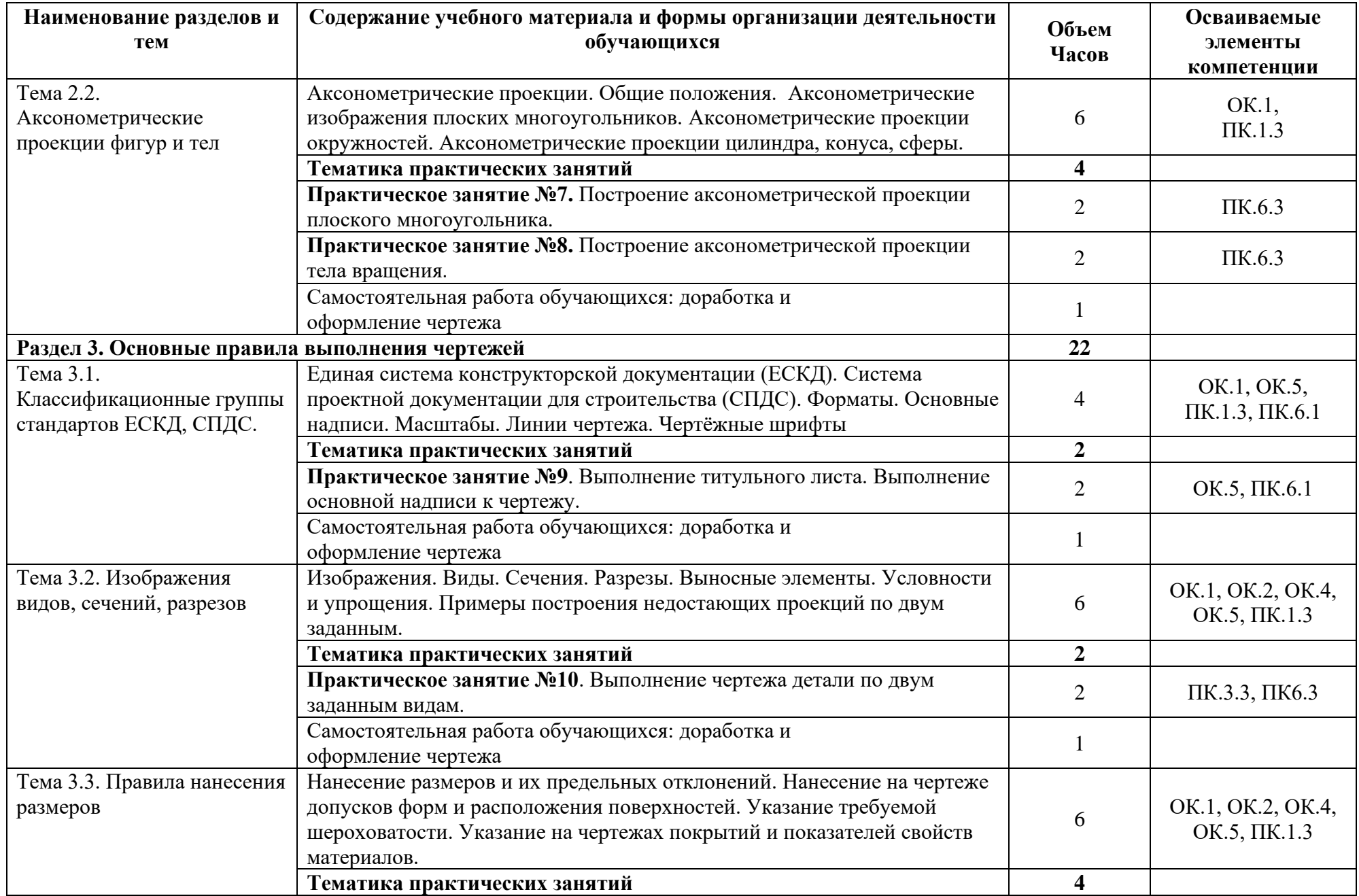

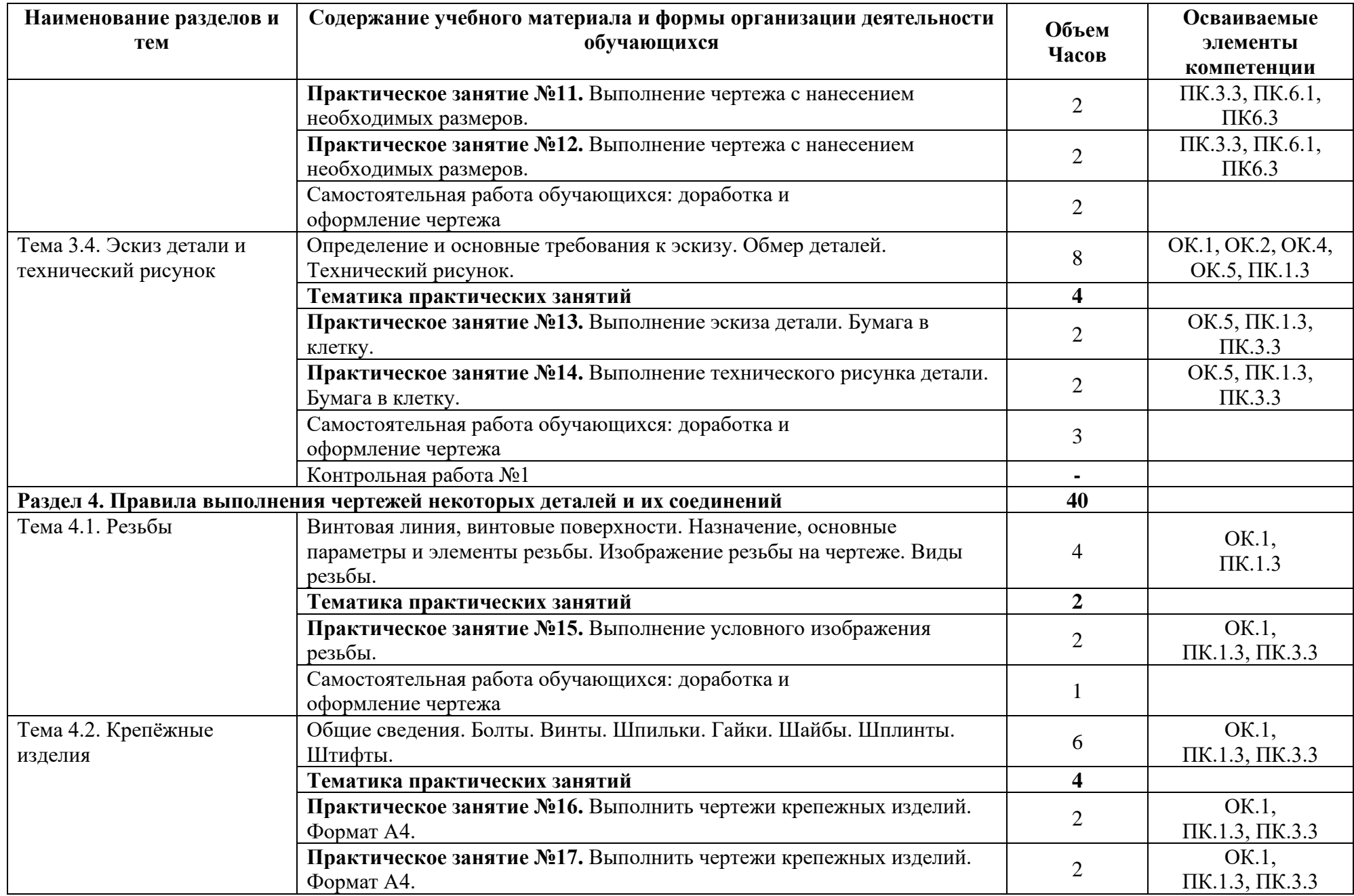

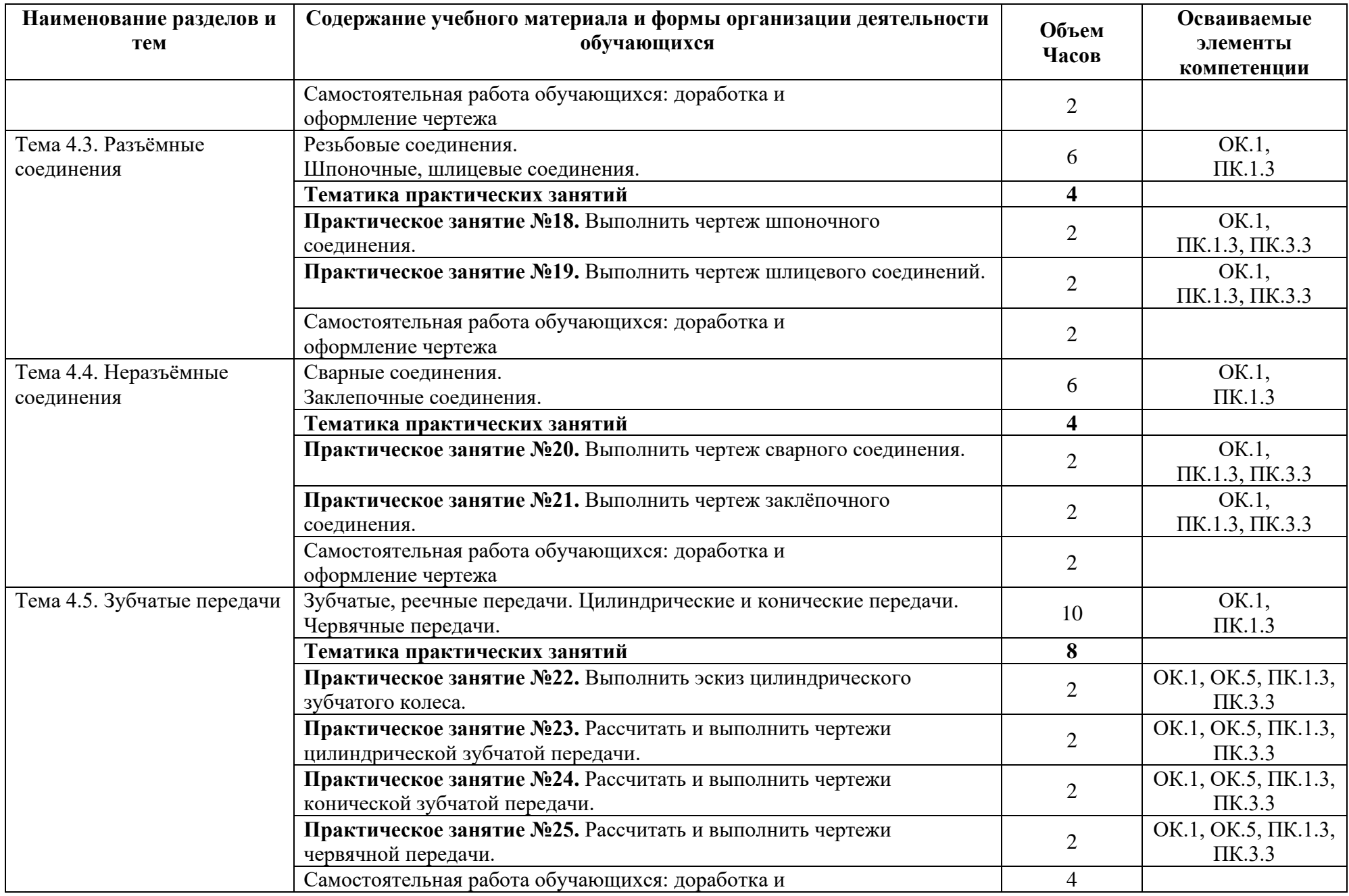

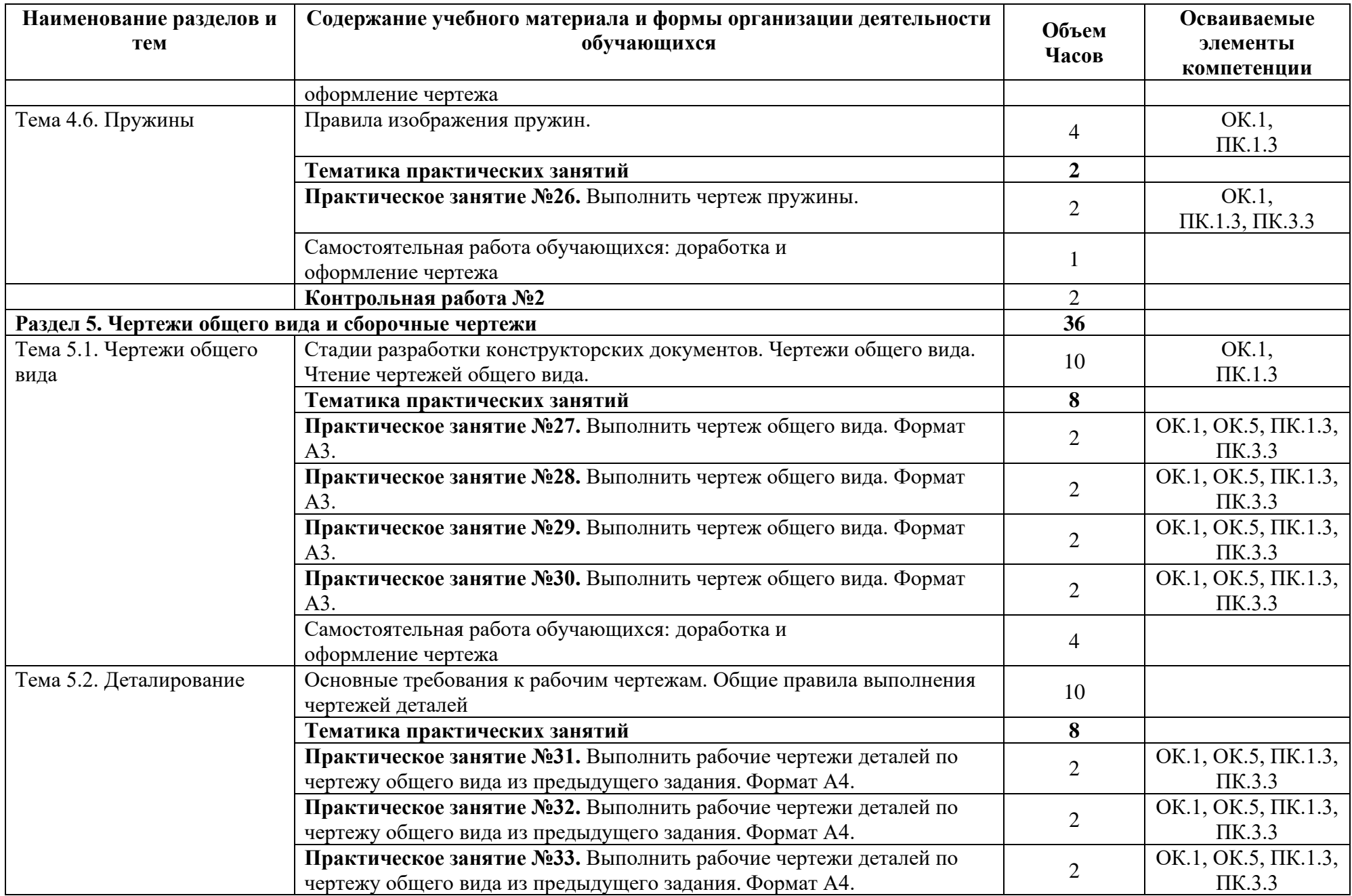

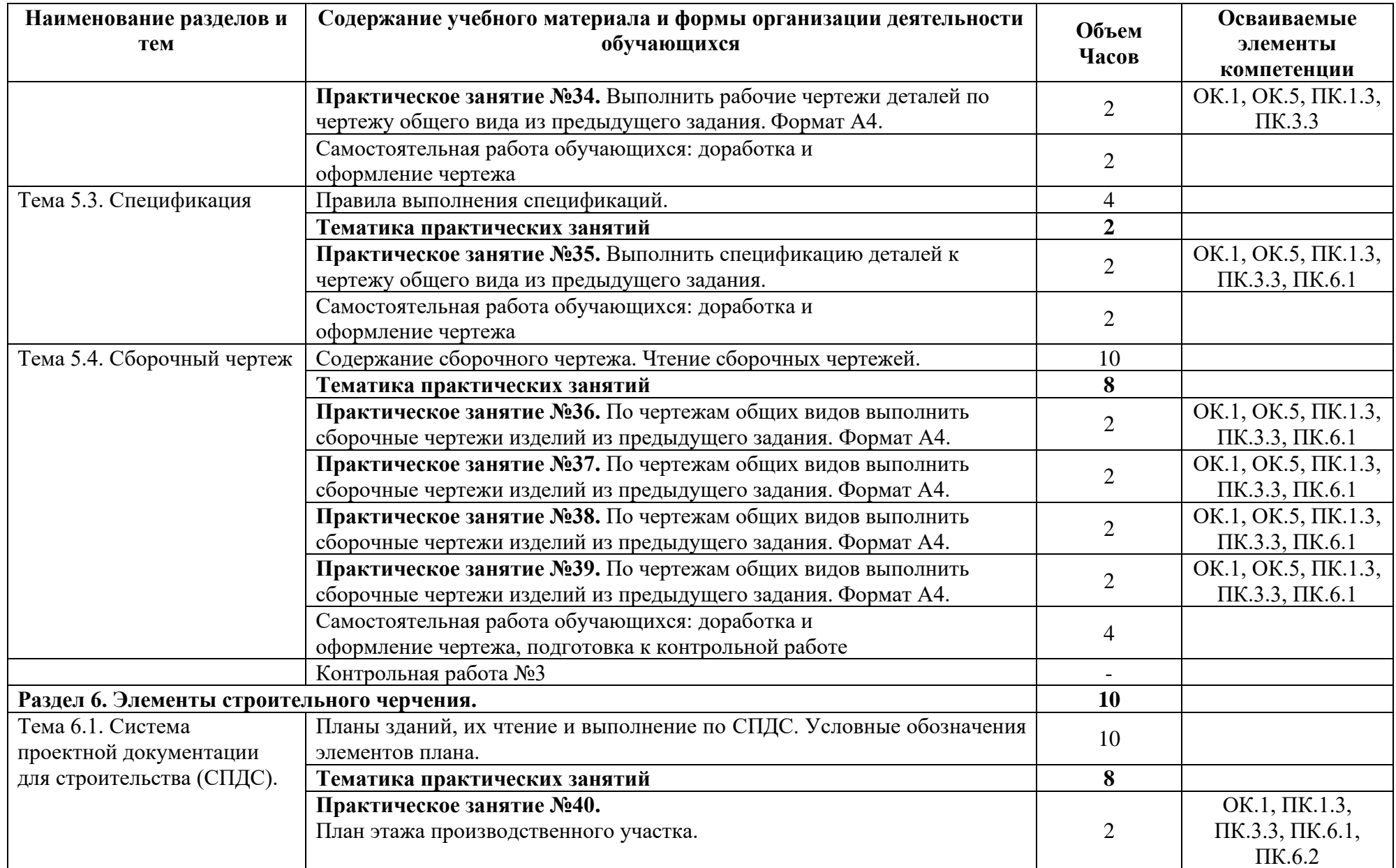

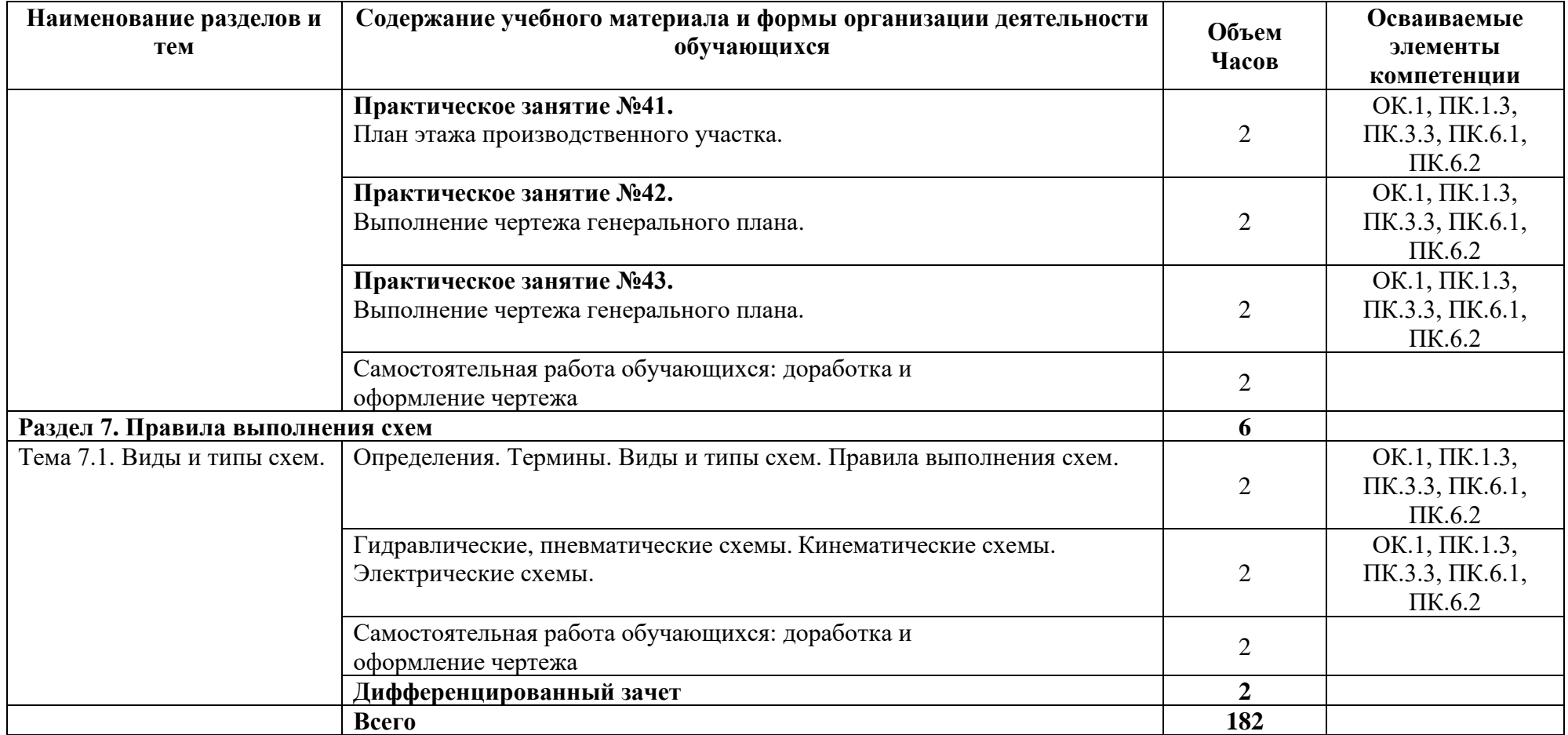

## **3. УСЛОВИЯ РЕАЛИЗАЦИИ УЧЕБНОЙ ДИСЦИПЛИНЫ**

### **3.1. Требования к минимальному материально-техническому обеспечению.**

Реализация программы учебной дисциплины требует наличия учебного кабинета инженерной графики.

Оборудование учебного кабинета:

- рабочее место обучающихся (по количеству обучающихся);

-рабочее место преподавателя дисциплины;

- учебно-наглядные пособия;

- чертежные доски формата А3 (по количеству обучающихся)

Техническое средства обучения:

- компьютеры с программой САПР;

- проектор.

### **3.2. Информационное обеспечение обучения.**

## **Перечень рекомендуемых учебных изданий, Интернет-ресурсов, дополнительной литературы.**

### **Основная литература**

1. Бродский А.М. Инженерная графика (металлообработка) /А.М.Бродский, Э.М.Фазлулин, В.А.Халдинов. -13-е изд.- М.: ИЦ «Академия», 2016.

2. Бродский А.М. Практикум по инженерной графике: учебное пособие.- М.:ИЦ «Академия»,2018.

3. Бродский А.М., Фазлулин Э.М. Инженерная графика (металлообработка),2017.

4. Аверин В.Н. Компьютерная графика: учеб. Пособие – М.: издательский центр Академия, 2018.

Интернет-ресурсы:

1. ООО «Образовательно - издательский центр «Академия».

Режим доступа: <http://www.academia-moscow.ru/>

2. Электронная библиотечная система «ЭБС Юрайт».

Режим доступа: <https://biblio-online.ru/>

## **4. КОНТРОЛЬ И ОЦЕНКА РЕЗУЛЬТАТОВ ОСВОЕНИЯ УЧЕБНОЙ ДИСЦИПЛИНЫ**

**Контроль и оценка** результатов освоения дисциплины осуществляется преподавателем в процессе проведения практических занятий, а также выполнения обучающимися индивидуальных заданий, контрольных работ.

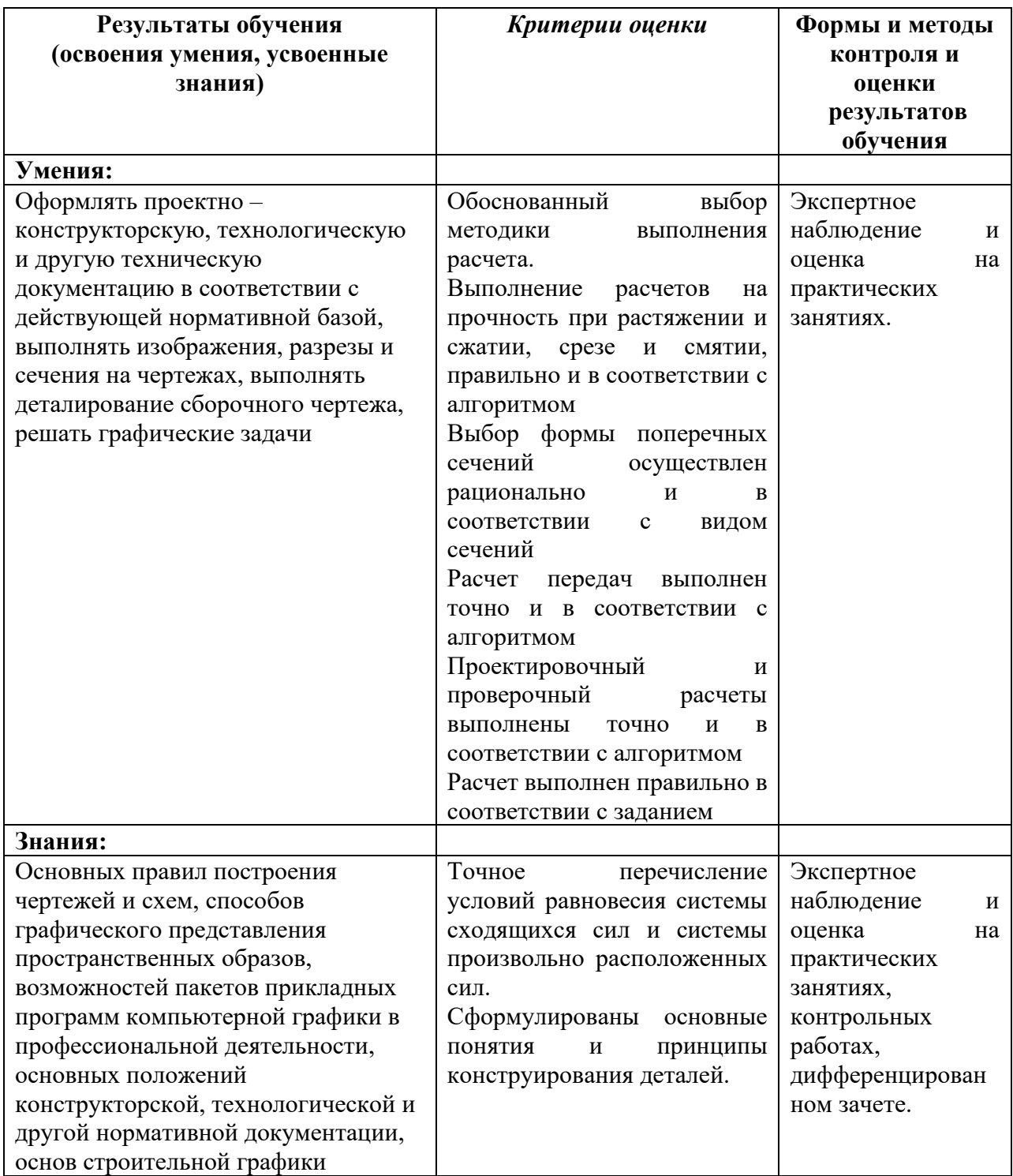